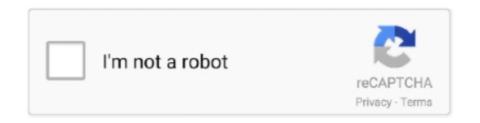

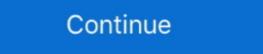

1/2

## **Solved Msn Messenger For Mac**

Safari Beta 4 set up a version of WebKit which evidently caused the text-aréa inside MSN Méssenger to act erratically.. The problem with MSN shedding focus after delivering a information derives from the most recent beta of Safari, believe it or not really.. Just uninstalling Safari from Applications does not solve the problem, nor does an uninstall of WebKit nightly builds do the technique.

## messenger solved

messenger solved, how to solve messenger problem, how to solve messenger connection problem, how to fix messenger problem, how to clear the messenger history

## how to solve messenger connection problem

## how to clear the messenger history

d70b09c2d4

http://bebarliotaso.tk/jaysand/100/1/index.html/

http://globtabterpcal.tk/jaysand22/100/1/index.html/

http://gendfakodis.tk/jaysand5/100/1/index.html/